## CREARE UN PDF CON WORD

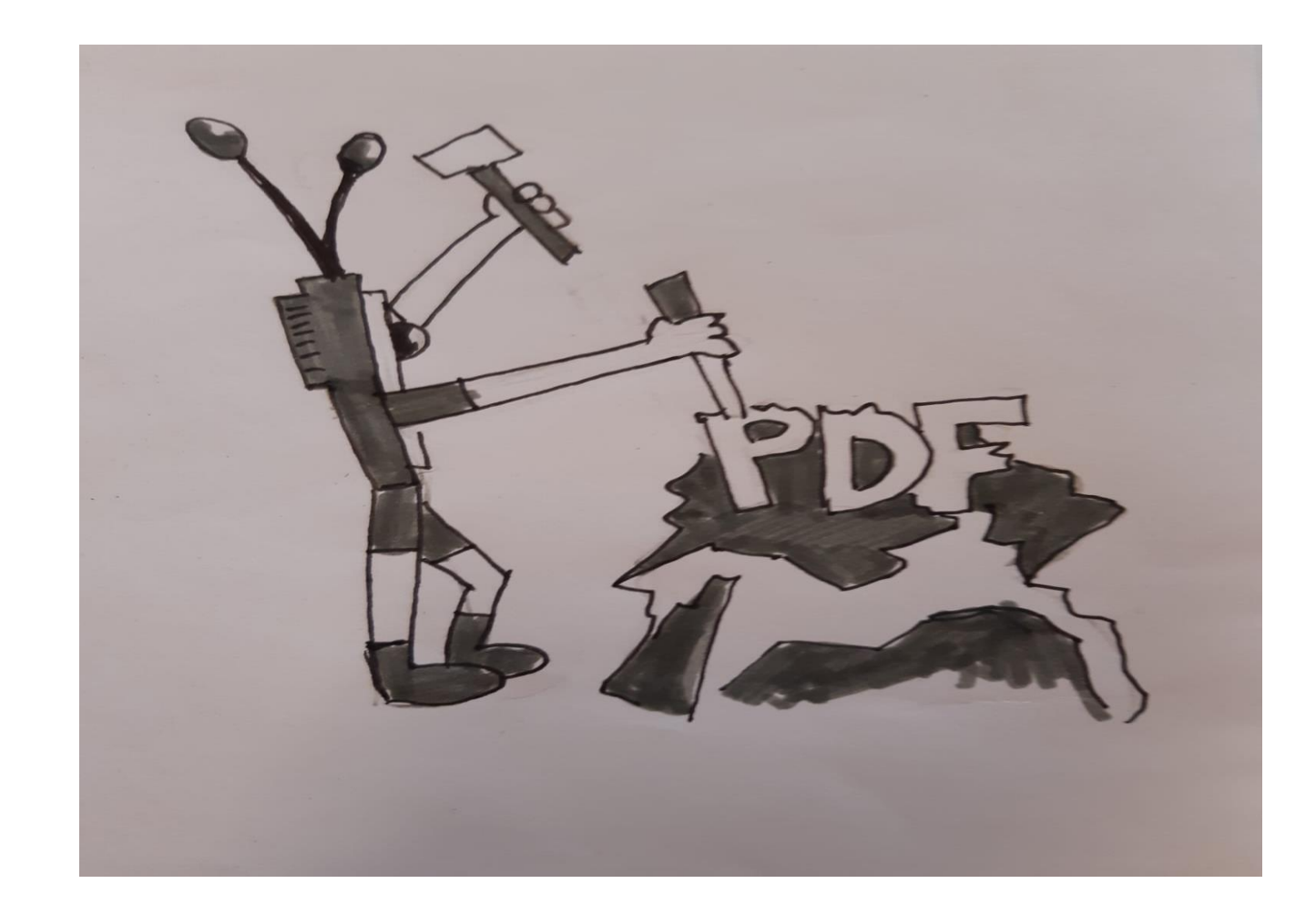

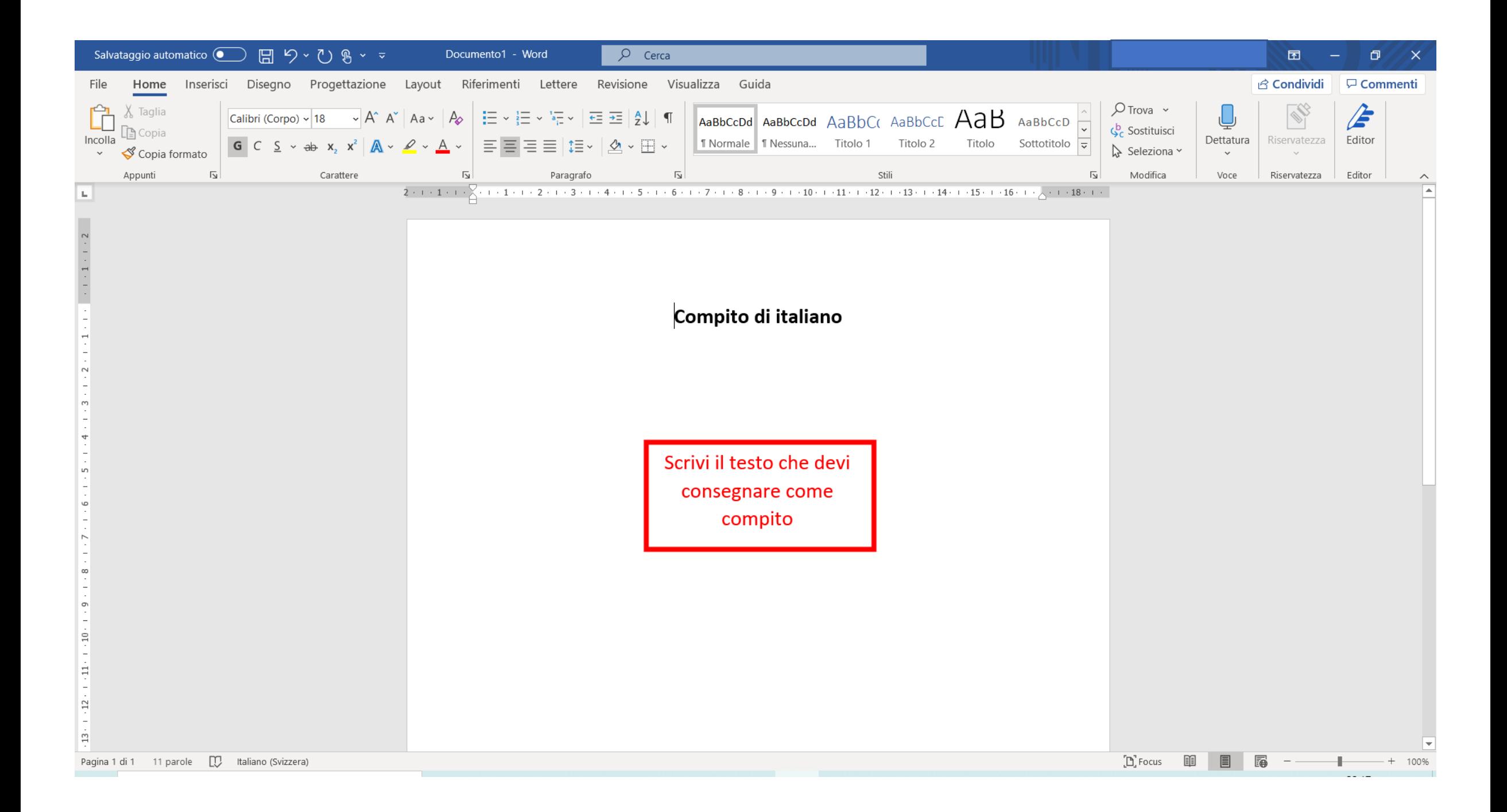

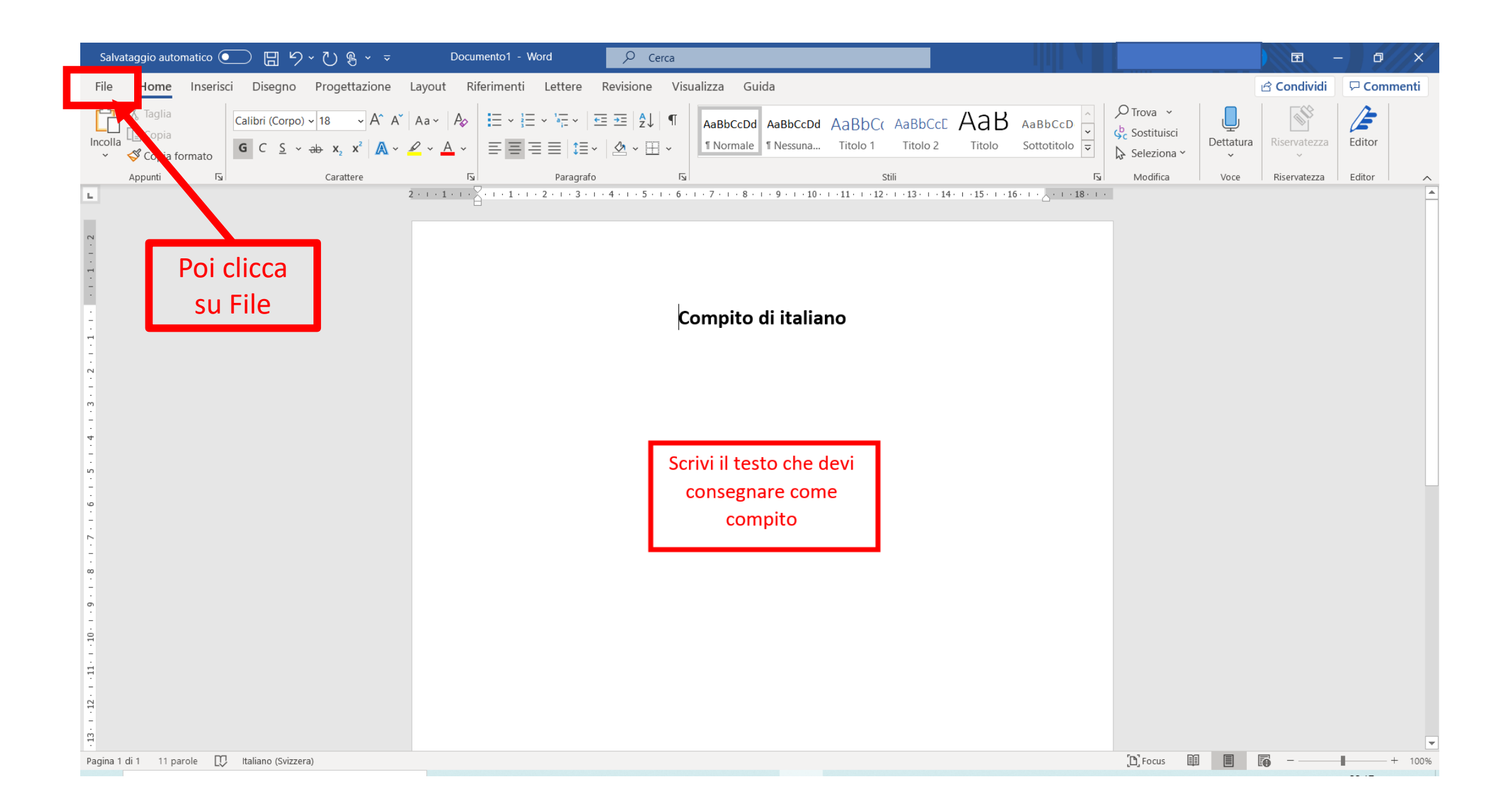

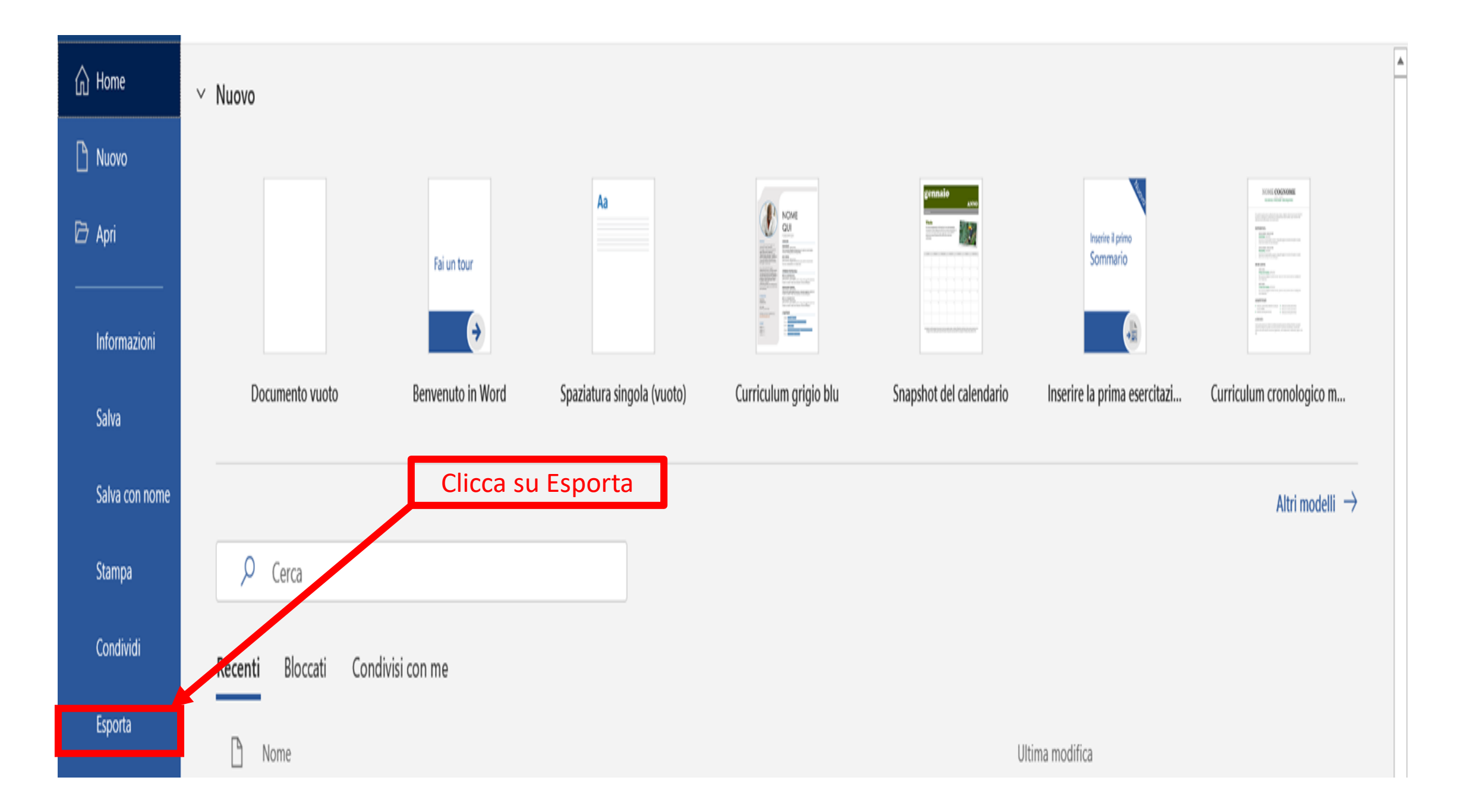

Documento1 - Word

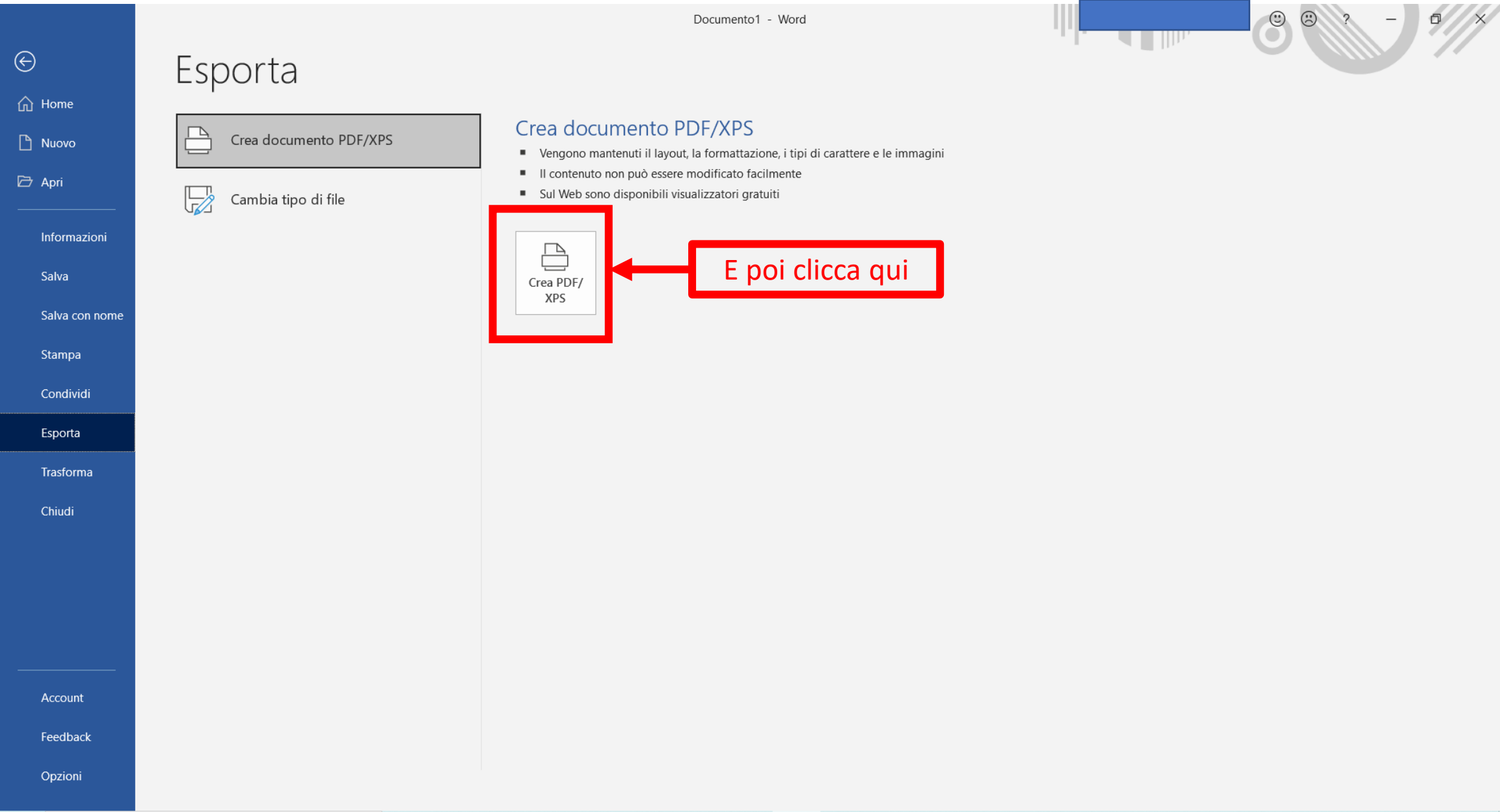

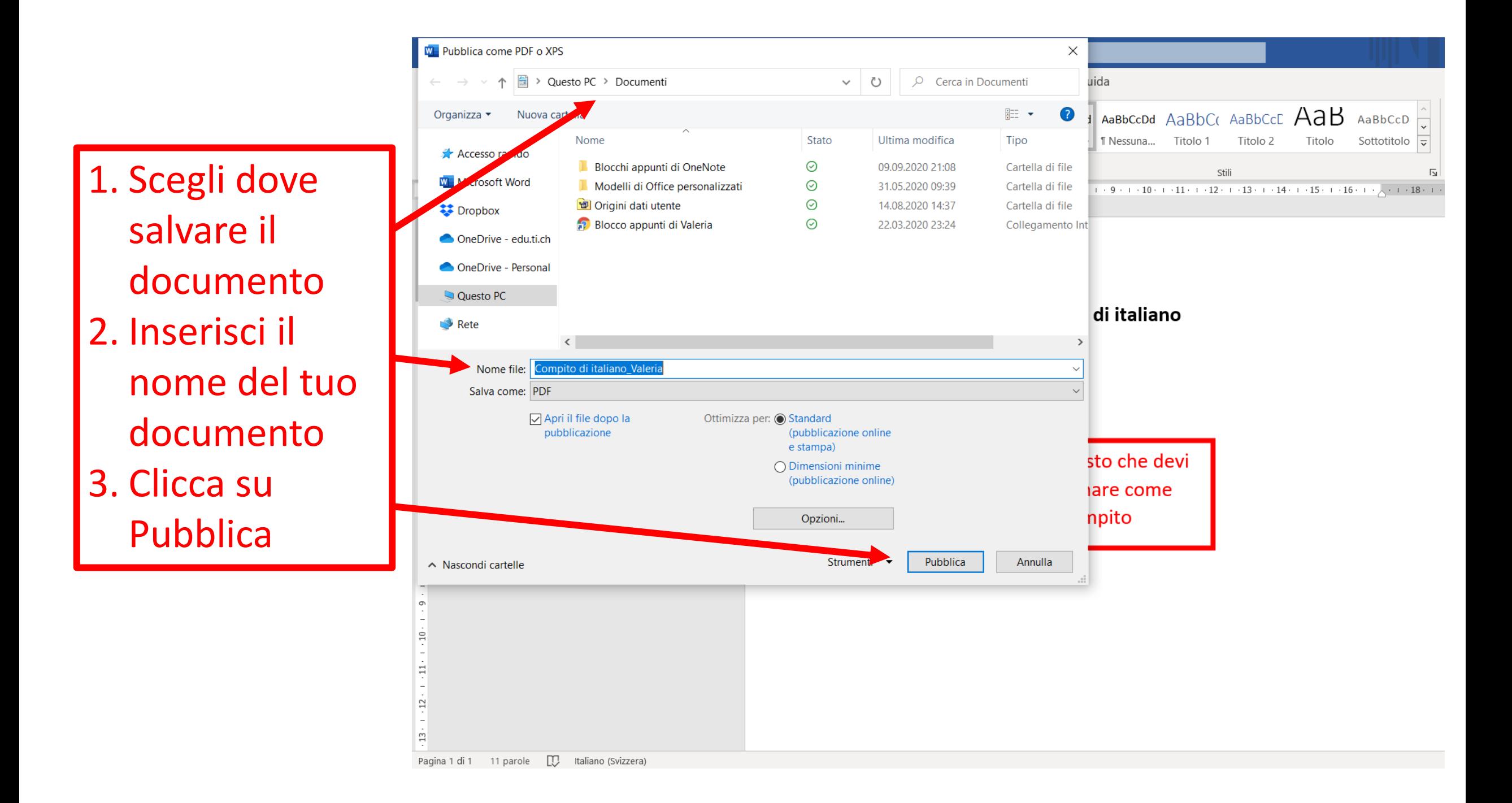